## 和気町 一般競争(指名競争)入札参加資格審査申請書変更届 インスタンド インスタンド マンスタン マンスタン マンスタン マンスタン マンスタンド マンスタンド マンスタンド インタンド

一般競争(指名競争)入札参加資格審査申請書及び添付書類の記載事項について、下記のとおり変更しましたので届出します。

例)2021/4/1、R3/4/1 年月日を入力してください。

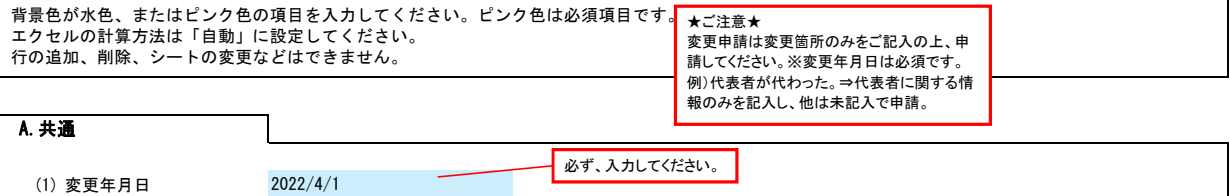

## B. 主たる営業所 (本社) 情報

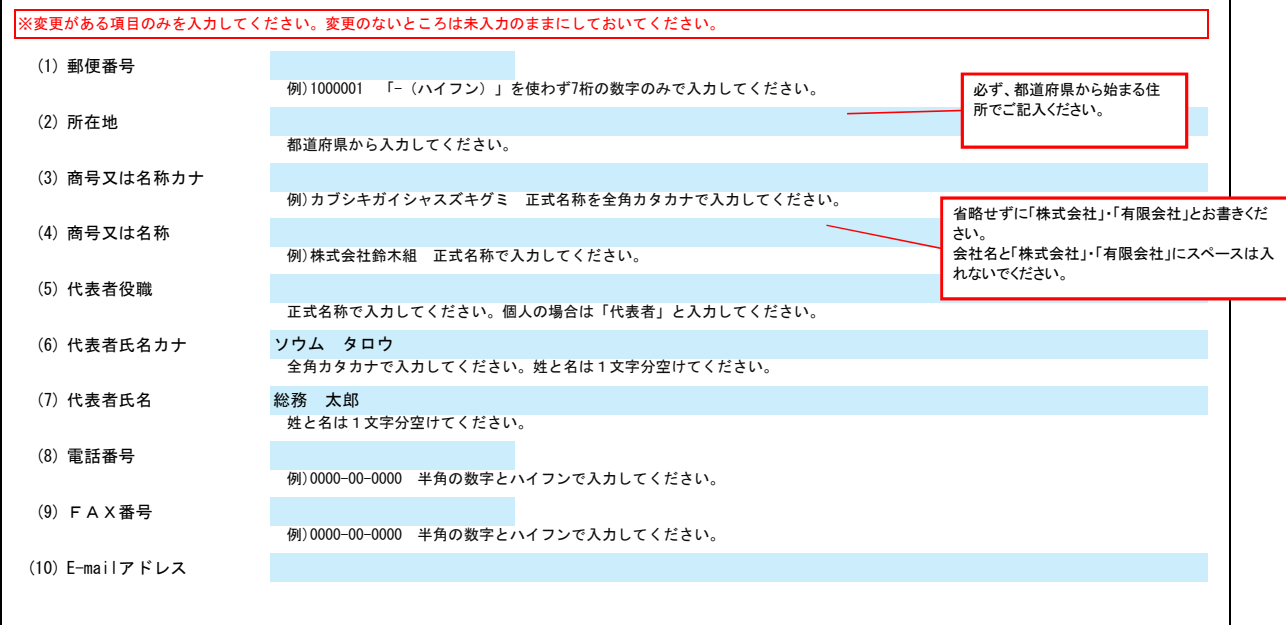

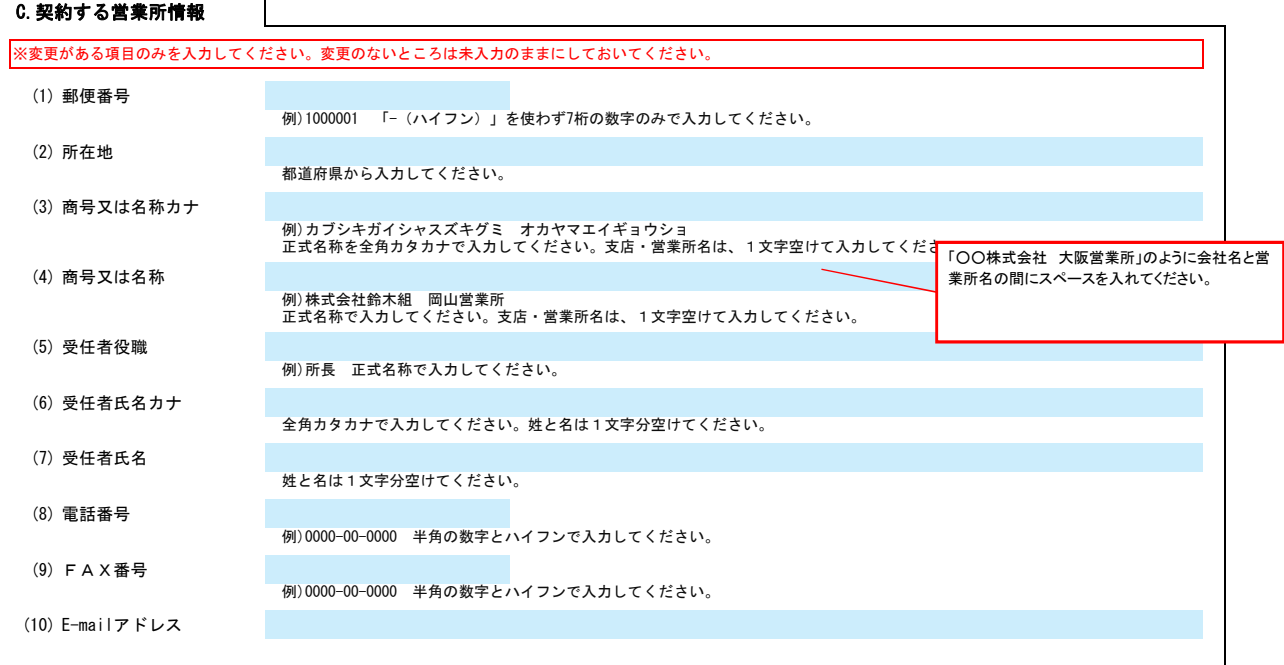

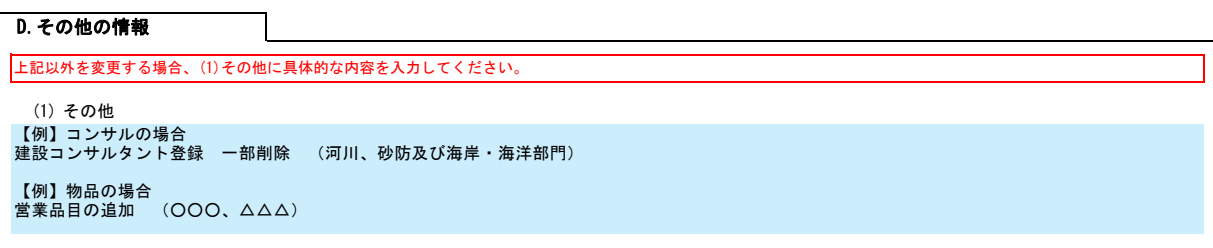